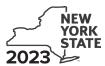

#### Department of Taxation and Finance

# Workers with Disabilities Tax Credit Tax Law - Article 22, Section 606(zz)

IT-644

|    |                                                                                                    | Calendar-year filers, mark an X in the box: All other filers enter tax period: |                |                     |        |
|----|----------------------------------------------------------------------------------------------------|--------------------------------------------------------------------------------|----------------|---------------------|--------|
|    |                                                                                                    | Beginning (mma                                                                 | dyyyy)         | Ending (mmdd)       | /ууу)  |
|    | ubmit this form with Form IT-201, IT-203, IT-204, or IT-205. You must also submit a<br>e New York State (NYS) Department of Labor.                                                                                                    | a copy of the fina                                                             | Certificate    | of Eligibility issu | ıed by |
| Ν  | lame(s) as shown on return                                                                                                    |                                                                                | Identifying nu | umber as shown on   | return |
| Al | ll filers <b>must</b> complete line A.                                                                                                    |                                                                                |                |                     |        |
| Α  | Are you claiming this credit as an individual (sole proprietor), partnership, or fiductrust that <b>earned</b> the credit (not as a partner, shareholder, or beneficiary, receiving the credit)? (mark an <b>X</b> in the appropriate box; see instructions) | ng a share of                                                                  |                | Yes                 | No 🗌   |
|    |                                                                                                    | nplete Schedules<br>Schedule C.                                                | B, D, and E    | E. Fiduciary, also  | )      |
| В  | Enter the name of the business certified by the NYS Department of Labor to participate in the Workers with Disabilities Tax Credit Program                                                                                                    |                                                                                |                |                     |        |
| С  | Enter the certified business's EIN                                                                                                    |                                                                                | с              |                     |        |
| D  | Enter the total number of qualified full-time employees claimed for this credit                                                                                                    |                                                                                |                | D                   |        |
| E  | Enter the total number of qualified part-time employees claimed for this credit                                                                                                    |                                                                                |                | Е                   |        |
| F  | Enter the allocation year (see instructions)                                                                                                    |                                                                                |                | F                   |        |

# Schedule A – Individual (including sole proprietor), partnership, and estate or trust (see instructions)

Part 1 – Credit for qualified full-time employees (Do not include employees shown in Part 2. See instructions.)

| Α                              | В                       | С          | D                 | Е                  | F                 | G            |
|--------------------------------|-------------------------|------------|-------------------|--------------------|-------------------|--------------|
| Name of                        | Qualified employee's    | Qualified  | Qualified         | Qualified          | Multiply column E | Enter lesser |
| qualified employee             | Social Security number  | employee's | employee's        | wages paid         | by 15% (.15)      | of column F  |
|                                |                         | hire date  | termination date, | (see instructions) |                   | or 5,000     |
|                                |                         | (mmddyyyy) | if applicable     |                    |                   |              |
|                                |                         |            | (mmddyyyy)        |                    |                   |              |
|                                |                         |            |                   |                    |                   |              |
|                                |                         |            |                   | .00                | .00               | .00          |
|                                |                         |            |                   |                    |                   |              |
|                                |                         |            |                   | .00                | .00               | .00          |
|                                |                         |            |                   |                    |                   |              |
|                                |                         |            |                   | .00                | .00               | .00          |
|                                |                         |            |                   |                    |                   |              |
|                                |                         |            |                   | .00                | .00               | .00          |
|                                |                         |            |                   |                    |                   |              |
|                                |                         |            |                   | .00                | .00               | .00          |
|                                |                         |            |                   |                    |                   |              |
|                                |                         |            |                   | .00                | .00               | .00          |
|                                |                         |            |                   |                    |                   |              |
|                                |                         |            |                   | .00                | .00               | .00          |
|                                |                         |            |                   |                    |                   |              |
|                                |                         |            |                   | .00                | .00               | .00          |
|                                |                         |            |                   |                    |                   |              |
|                                |                         |            |                   | .00                | .00               | .00          |
|                                |                         |            |                   |                    |                   |              |
|                                |                         |            |                   | .00                | .00               | .00          |
| T. I. C. I. O                  | 1100                    |            |                   |                    |                   |              |
| Total of column G amounts from | additional sheet(s), if | any        |                   |                    |                   | .00          |
|                                |                         |            |                   |                    |                   |              |
| 1 Add column G amounts         |                         |            |                   |                    | . 1               | .00          |

## Schedule A – Individual (including sole proprietor), partnership, and estate or trust (see instructions) (cont'd)

Part 2 - Credit for qualified part-time employees (Do not include employees shown in Part 1. See instructions.)

| A                                  | В                       | С                    | D                            | Е                  | F                 | G                       |
|------------------------------------|-------------------------|----------------------|------------------------------|--------------------|-------------------|-------------------------|
| Name of                            | Qualified employee's    | Qualified            | Qualified                    | Qualified          | Multiply column E | Enter lesser            |
| qualified employee                 | Social Security number  | employee's hire date | employee's termination date, | wages paid         | by 10% (.10)      | of column F<br>or 2,500 |
|                                    |                         | (mmddyyyy)           | if applicable                | (see instructions) |                   | 01 2,500                |
|                                    |                         | (mmaayyyy)           | (mmddyyyy)                   |                    |                   |                         |
|                                    |                         |                      |                              |                    |                   |                         |
|                                    |                         |                      |                              | .00                | .00               | .00                     |
|                                    |                         |                      |                              |                    |                   |                         |
|                                    |                         |                      |                              | .00                | .00               | .00                     |
|                                    |                         |                      |                              | .00.               | .00               | .00                     |
|                                    |                         |                      |                              | .00                | .00               | .00                     |
|                                    |                         |                      |                              |                    |                   |                         |
|                                    |                         |                      |                              | .00                | .00               | .00                     |
|                                    |                         |                      |                              | .00                | .00               | .00                     |
|                                    |                         |                      |                              | .00                | .00               | .00                     |
|                                    |                         |                      |                              |                    |                   |                         |
|                                    |                         |                      |                              | .00                | .00               | .00                     |
|                                    |                         |                      |                              | .00                | .00               | .00                     |
|                                    |                         |                      |                              | .00                | .00               | <b>.</b> 00             |
| Total of column G amounts from     | additional sheet(s). if | anv                  |                              |                    |                   | .00                     |
|                                    | (-), ::                 |                      |                              |                    |                   | 100                     |
| 2 Add column G amounts             |                         |                      |                              | 2                  | 2                 | .00                     |
| 3 Total credit (add lines 1 and 2) |                         |                      |                              |                    | 3                 | .00                     |
| Individuals and newtoevahi         |                         |                      |                              |                    |                   |                         |

Individuals and partnerships: Enter the line 3 amount on line 8. Fiduciaries: Include the line 3 amount on line 5.

### Schedule B - Partner's, shareholder's, or beneficiary's share of credit (see instructions)

If you were a partner in a partnership, a shareholder of a New York S corporation, or a beneficiary of an estate or trust and received a share of the credit from that entity, complete the following information for each partnership, New York S corporation, or estate or trust. For *Type*, enter **P** for partnership, **S** for S corporation, or **ET** for estate or trust.

| A – Name of entity                                         | <b>B</b> – Type | C – EIN |   | D - Share of credit |
|------------------------------------------------------------|-----------------|---------|---|---------------------|
|                                                            |                 |         |   |                     |
|                                                            |                 |         |   | .00                 |
|                                                            |                 |         |   |                     |
|                                                            |                 |         |   | .00                 |
|                                                            |                 |         |   |                     |
|                                                            |                 |         |   | .00                 |
|                                                            |                 |         |   |                     |
| Total of column D amounts from additional sheet(s), if any | .00             |         |   |                     |
|                                                            |                 |         |   |                     |
| 4 Add column D amounts                                     |                 |         | 4 | .00                 |

Fiduciaries: Include the line 4 amount on line 5. All others: Enter the line 4 amount on line 9.

| Page 4 of 4 IT-644 (2023)                                                                                               |                                                             |                                                         |      |      |
|----------------------------------------------------------------------------------------------------|-------------------------------------------------------------|---------------------------------------------------------|------|------|
| Schedule C – Beneficiar                                                                                                 | y's                                                         | and fiduciary's share of credit (see instruction        | ons) |      |
| 5 Total (fiduciaries: add line 3 and                                                                                    | 5                                                           | .00.                                                    |      |      |
| Beneficiary's name (same                                                                                                |                                                             | <b>C</b><br>Share of credit                             |      |      |
|                                                                                                    |                                                             |                                                         |      | .00. |
|                                                                                                    |                                                             |                                                         |      | .00. |
|                                                                                                    |                                                             |                                                         |      | .00. |
|                                                                                                    |                                                             |                                                         |      | .00. |
| Total of column C amounts from a                                                                                        | additic                                                     | onal sheet(s), if any                                   |      | .00. |
| 6 Share of credit allocated to be                                                                                       | enefic                                                      | iaries (add column C amounts)                           | 6    | .00. |
| 7 Fiduciary's share (subtract line                                                                                      | 6 fron                                                      | n line 5; enter the result here and on line 10)         | 7    | .00. |
| Schedule D – Computat                                                                                                   | ion                                                         | of credit                                               |      |      |
| Individuals and partnerships 8 Enter the amount from line 3                                                             |                                                             |                                                         |      | .00. |
| Partners, S corporation shareholders, beneficiaries                                                                     |                                                             |                                                         |      | .00. |
| Fiduciaries                                                                                                    | 10                                                          | Enter the amount from line 7                            | 10   | .00. |
|                                                                                                    | 11                                                          | Enter the carryover credit from last year's Form IT-644 | 11   | .00. |
|                                                                                                    | 12                                                          | .00                                                     |      |      |
| Partnerships: Enter the line 12 ar All others: Complete Schedule E.                                                     |                                                             | t and code <b>644</b> on Form IT-204, line 147.         |      |      |
| Schedule E – Applicatio                                                                                                 | n of                                                        | credit and computation of carryover                     |      |      |
| 13 Tax due before credits (see ins                                                                                      | structio                                                    | ons)                                                    | 13   | .00. |
| 14 Tax credits claimed before this                                                                                      | 4 Tax credits claimed before this credit (see instructions) |                                                         |      |      |
| 15 Subtract line 14 from line 13                                                                                        |                                                             |                                                         |      | .00. |
| <b>16</b> Credit used for the current tax year (enter the amount from line 12 or line 15, whichever is less; see instri |                                                             |                                                         |      | .00  |

.00

.00

.00